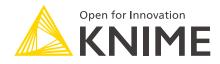

# **Extensions and Integrations Guide**

KNIME AG, Zurich, Switzerland Version 3.7 (last updated on 2018-12-10)

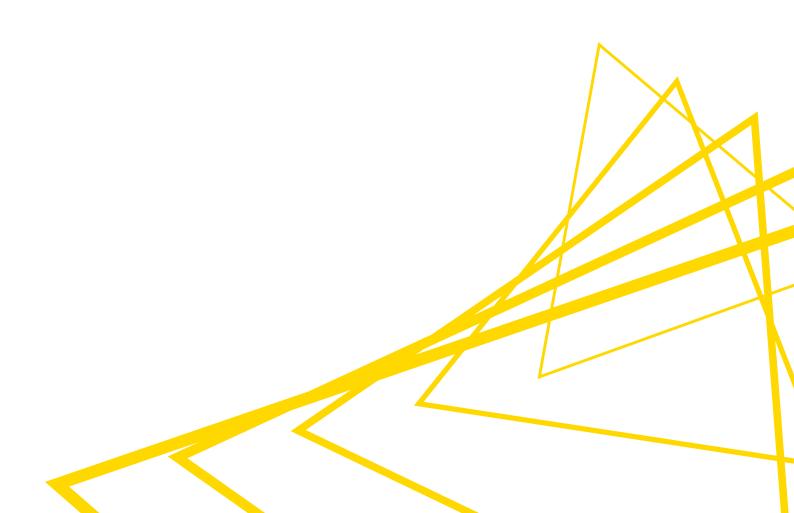

# **Table of Contents**

| KNIME Extensions     | 1 |
|----------------------|---|
| KNIME Integrations   | 1 |
| Community Extensions | 2 |
| Partner Extensions   | 2 |

Extensions and integrations provide additional functionality such as **access to and processing of complex data types**, as well as the use of **advanced algorithms**.

i

Please also refer to the Installation Guide for more information on how to install extensions and integrations for KNIME Analytics Platform.

## **KNIME Extensions**

Open source KNIME Extensions are developed and maintained by KNIME. New extensions and integrations are added with every regular KNIME release. The KNIME Extensions page gives you an overview of the extensions available for KNIME Analytics Platform.

The update sites including KNIME extensions are available by default. Find them by selecting "File"  $\rightarrow$  "Install KNIME Extensions...".

In the dialog that opens, they are listed under KNIME & Extensions or KNIME Labs Extensions

1

KNIME Labs Extensions comprise new extensions whose functionality may not yet be finalized.

# **KNIME Integrations**

Like open source KNIME Extensions, we also develop and maintain open source KNIME integrations. Using KNIME integrations, you can access open source projects and add their functionality to your KNIME workflow. Enrich your KNIME workflow with deep learning algorithms provided by Keras, for example, or with high performance machine learning provided by H2O, big data processing provided by Apache Spark, and scripting provided by Python and R.

KNIME integrations are added and supplemented with every regular KNIME release. On the KNIME Integrations website you'll find an overview of the current KNIME Integrations.

The KNIME integrations can be installed from the KNIME Analytics Platform update site, which is enabled by default:

Select "File"  $\rightarrow$  "Install KNIME Extensions...". You'll see the KNIME Integrations in the dialog window that now opens.

1

## **Community Extensions**

KNIME Community Extensions include functionality specific to various industries and domains such as chemo- and bioinformatics, and image processing.

What is the difference to KNIME Extensions, developed and maintained by KNIME?

These extensions are provided and maintained by community developers.

Some of the community extensions are **Trusted Community Extensions**. These extensions have been tested for backward compatibility and compliance with the KNIME usage model and quality standards. Trusted community extensions are on the KNIME Community Contributions update site, which is enabled by default in "Available Software Sites" (see "File"  $\rightarrow$  "Preferences"  $\rightarrow$  "Install/Update"  $\rightarrow$  "Available Software Sites").

The stringent requirements for trusted community extensions are not necessarily fulfilled by the Stable Community Extensions, which come directly from the labs of our community developers. Find them on the Stable Community Contributions update site, which is included in the Available Software Sites by default.

**Note**: this particular update site is disabled by default. To install these extensions, you have to enable the update site in the Available Software Sites dialog.

#### **Partner Extensions**

Partner extensions provide **additional capabilities offered and maintained by our partners**. They range from industry specific functionality to scientific software integrations. Some of the extensions are free, others require a license. These extensions are on the KNIME Partner Update Site, which is included in the Available Software Sites. To install partner extensions, you have to enable the update site in the Available Software Sites dialog.

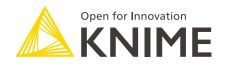

KNIME AG Technoparkstrasse 1 8005 Zurich, Switzerland www.knime.com info@knime.com

The KNIME® trademark and logo and OPEN FOR INNOVATION® trademark are used by KNIME AG under license from KNIME GmbH, and are registered in the United States. KNIME® is also registered in Germany.